### **1 Probe**

Add **print** statements. Use to:

• Check if a function is being called or not:

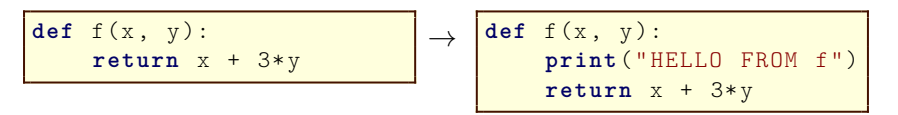

• Check the value of a variable:

$$
y = 15 / x
$$
\n
$$
\rightarrow \text{print("x:", x)}
$$
\n
$$
y = 15 / x
$$

• Check what happens at a conditional:

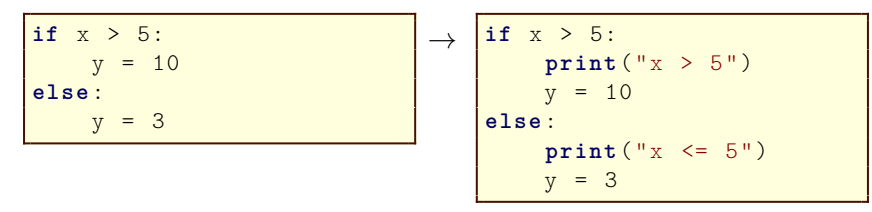

### **2 Trace**

Use multiple **probes** to understand code. Use to:

• Figure out where a value comes from:

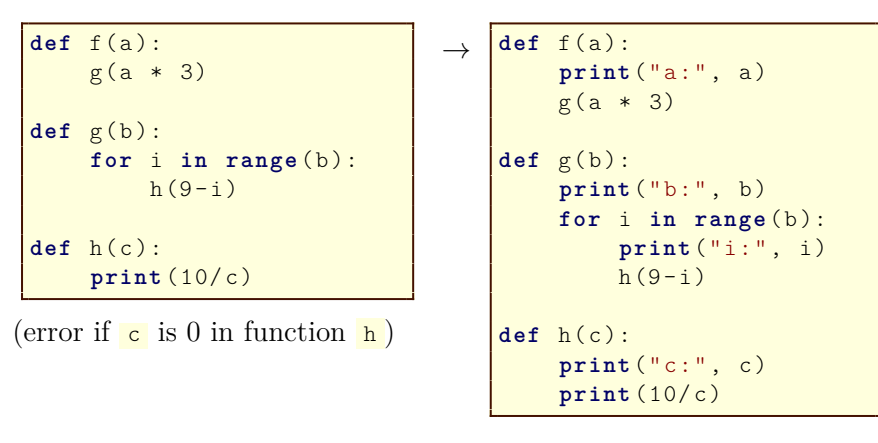

## **3 Unpack**

Split up a complicated expression into multiple statements. Use this to:

• Isolate an error in a complex expression:

```
x = function((a + 3*b)/(c * d),b / a
)
```
(ZeroDivisionError on line 1)

```
\rightarrow \begin{array}{r} top = a + 3*b
    bot = c * dfst = top / botsec = b / ax = function(fst, sec)
```
(ZeroDivisionError on line 4, so a must be the problem)

# **4 Toggle**

Turn a line of code into a comment. Use to:

• Disable (can later re-enable) optional code:

```
def f(a, b):
    print ("R: ", a/b)
    return a + b + a
                               \leftrightarrow def f(a, b):
                                        #print('R: ", a/b)return a + b + a
```
• Temporarily replace broken code with a dummy value:

$$
\mathbf{x} = (3*y + 4*z)/w \rightarrow \begin{array}{ccc} \#x & = (3*y + 4*z)/w \\ x & = 9 \end{array}
$$

## **5 Bisect**

Comment out half of your code to find the half that works, and then half of the broken part, etc., until you isolate an error. Use this to:

• Find missing brackets or commas:

pairs = [  $[0, 1],$ [10 , 11 , [20 , 21] , [30 , 31] , ]

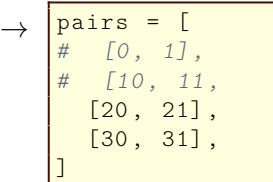

(syntax error at end of file)

(works now, so error must be in the commented zone)

*Note: To fit examples on this page, short and meaningless variable names have been used. DO NOT do this in your own code.*